## $,$  tushu007.com

## $<<$ C++ $>$

 $<<$  C++  $>$ 

- 13 ISBN 9787302140962
- 10 ISBN 7302140960

出版时间:2006-12

页数:253

PDF

更多资源请访问:http://www.tushu007.com

## $,$  tushu007.com

## $<<$  C++  $>$

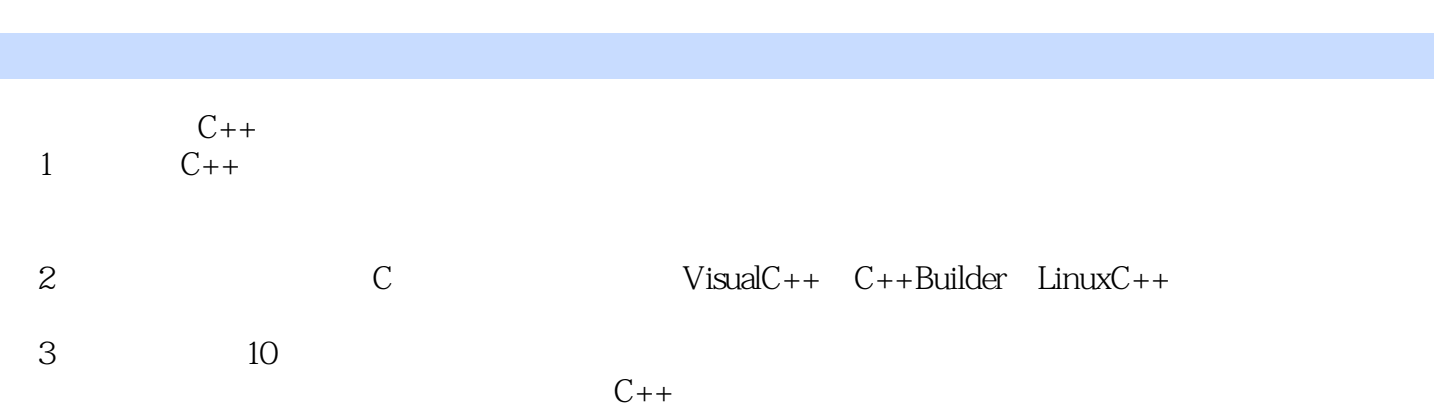

 $<<$ C++ $>$ 

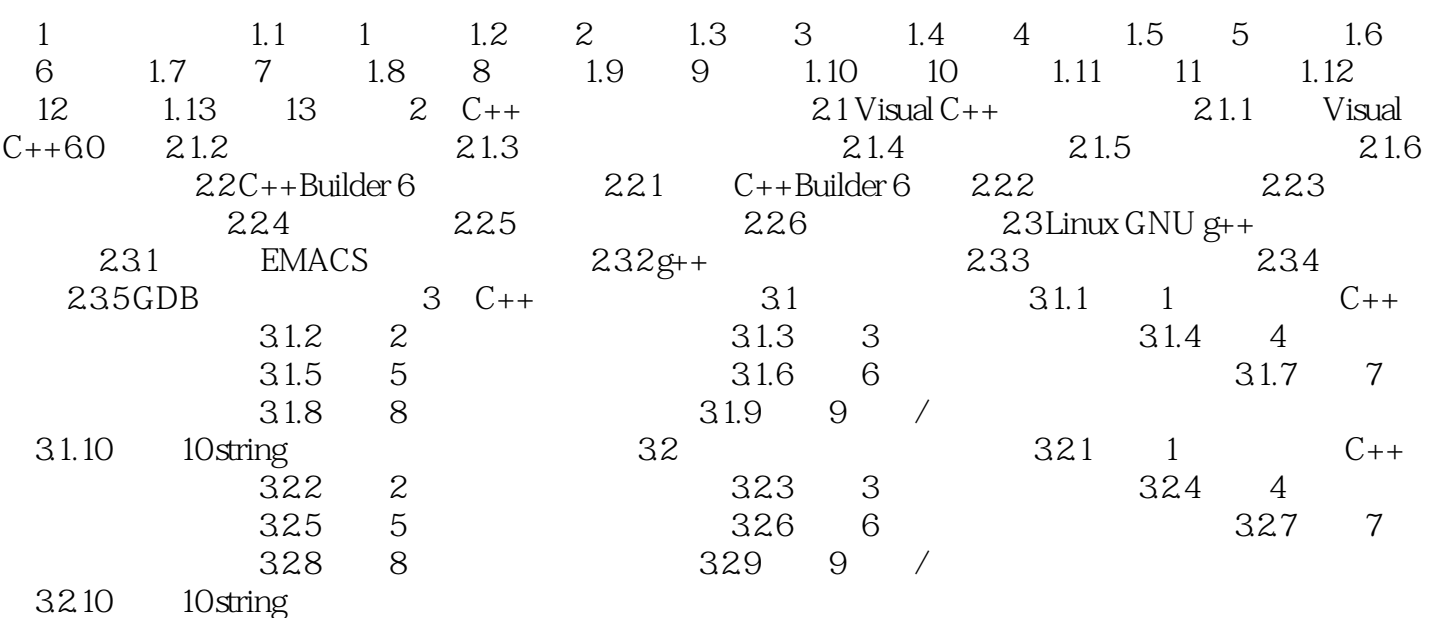

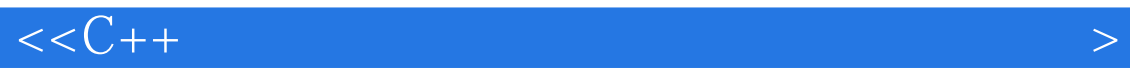

本站所提供下载的PDF图书仅提供预览和简介,请支持正版图书。

更多资源请访问:http://www.tushu007.com